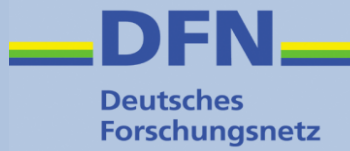

## **IdP 3.2.x –**

# **Clustering**

Wolfgang Pempe, DFN-Verein pempe@dfn.de

Shibboleth IdP 3.x Workshop 16./17. Juni 2016, FU Berlin

### **Clustering – Motivation**

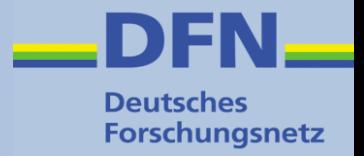

- Failover
	- Hardware
	- VM
	- Netzwerk
	- п ...
- Load Balancing
- Wartungen
	- Upgrades
	- **Extensions**
	- **Anpassungen CD**
	- etc.

High Availability (HA)

### **Sessions und Storage**

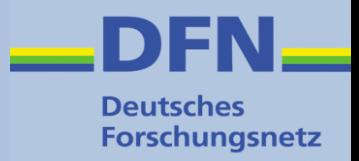

#### ● **Conversational State**

*Spring Web Flow conversational state during profile request processing (essentially a single login, query, or other operation)*

### ● **IdP Session**

*An "IdP session" capturing authentication results (so they can be reused for SSO) and optionally tracking services for logout* Default: Cookie-Based StorageService Bean (Session Cookies / HTML Local Storage)

#### ● **User Consent**

Default: Cookie-Based StorageService Bean (Persistent Cookies / HTML Local Storage)

● **Message Replay Cache, SAML Artifact Store** Default: In-Memory StorageService Bean

Siehe auch <https://wiki.shibboleth.net/confluence/x/uAEUAQ> und <https://wiki.shibboleth.net/confluence/x/lYEgAQ>

Shibboleth IdP 3.x Workshop, 16. und 17. Juni 2016, FU Berlin, Wolfgang Pempe 3

### **Sessions und Storage → Cluster**

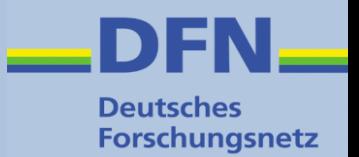

#### ● **Conversational State**

 $\rightarrow$  keine Änderung (möglich)

#### ● **IdP Session**

 $\rightarrow$  SP Session Tracking (SLO) erfordert zumindest HTML Local Storage (siehe [Anmerkung im Shib Wiki](https://wiki.shibboleth.net/confluence/display/IDP30/StorageConfiguration#StorageConfiguration-ClientStorageService)), alternativ serverseitige Storage Implementierung

#### ● **User Consent**

 $\rightarrow$  Vor allem juristische Erwägungen: Information in /logs/idp-consent-audit.log ausreichend? Andernfalls serverseitige Storage Implementierung

#### ● **Message Replay Cache, SAML Artifact Store**

 $\rightarrow$  Memcached, JPA/Hibernate etc. (falls benötigt)

### **Versuchsanordnung**

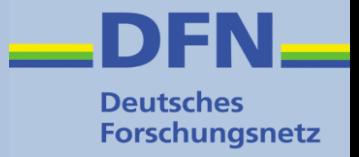

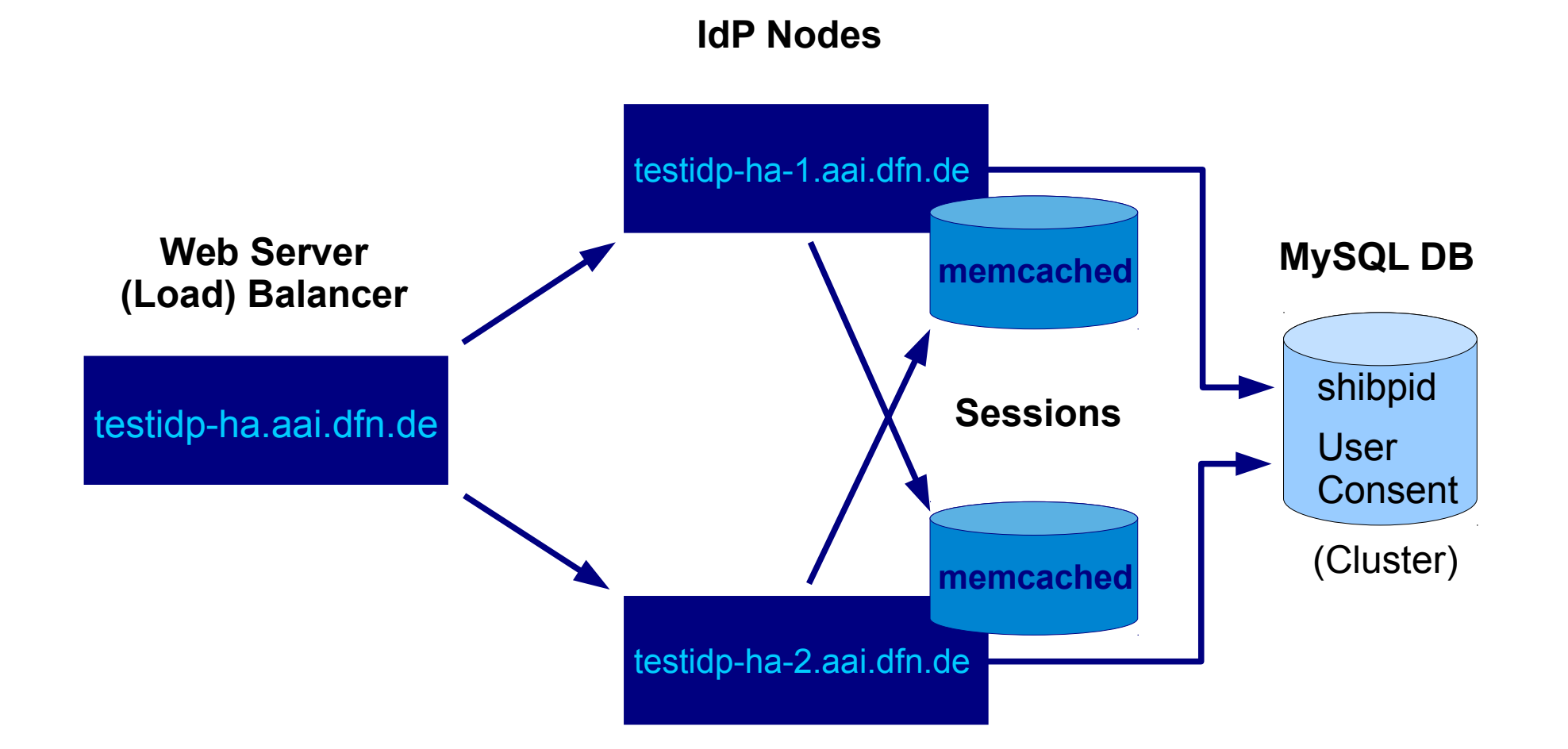

#### Siehe auch

<https://wiki.shibboleth.net/confluence/display/IDP30/StorageConfiguration#StorageConfiguration-MemcachedStorageService>

Shibboleth IdP 3.x Workshop, 16. und 17. Juni 2016, FU Berlin, Wolfgang Pempe 5

### **Bisherige Erfahrungen**

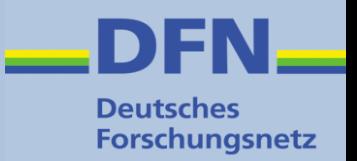

- Scheint prinzipiell zu funktionieren (wenig Zeit zum Testen)
- Eine produktive Lösung erfordert weitaus mehr als das in einer solchen Teststellung angewandte Setup
	- Load Balancer, Firewall (→ Memcached), Hardware
	- Zombie-Nodes  $(\rightarrow$  STONITH)
	- DB Failover / Cluster auch für LDAP/AD
	- Synchronisierung der IdP-Konfiguration, Templates etc.
	- Secret key management for cookie encryption
	- Monitoring
	- $\blacksquare$  u.a.m.
- Ausführliche Diskussion bei SWITCH, siehe letzte Folie
- Shibboleth Wiki: <https://wiki.shibboleth.net/confluence/display/IDP30/Clustering>
- SWITCHaai ausführliche Diskussion unter <https://www.switch.ch/aai/guides/idp/clustering/>
- Shibboleth Wiki Storage Configuration: <https://wiki.shibboleth.net/confluence/x/lYEgAQ>
- Memcached <https://memcached.org/>
- Memcached Security

<http://blog.couchbase.com/memcached-security> und, z.B.

<https://serverfault.com/questions/424324/how-to-secure-memcached/424330>

Deutsches **Forschungsnetz** 

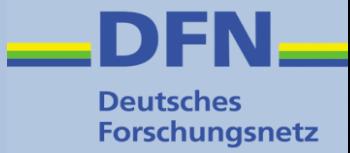

# **Vielen Dank für Ihre Aufmerksamkeit!**

# **Fragen? Anmerkungen?**

#### **Kontakt**

- www: https://www.aai.dfn.de
- eMail: hotline@aai.dfn.de
- Tel.: +49 711 63314 215